## AutoCAD Crack [Win/Mac]

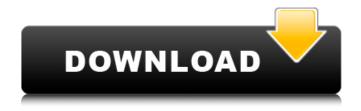

#### AutoCAD Crack+ Free Download For PC

that mainly focuses on mathematical calculation, AutoCAD is a full-featured CAD package and provides tools for 2D drafting, 3D model creation, presentation, and printing. AutoCAD R15 is available as a desktop application for Windows, macOS, iOS, Android, and Linux, with versions for some other operating systems also available. AutoCAD mobile and web applications are available for both iOS and Android. Existing

file format support includes DWG and DWF for 2D drafting, DXF for 2D models, DWG for 3D models, DGN for vector graphics, and SVG for screen graphics. Support for other file formats can be added through plug-ins.

There is a free trial version available that allows up to 2,500 objects and 2,500 drawings to be created and saved. License AutoCAD is proprietary software, which means users need to purchase a license for it from the AutoCAD company. A license allows the user to use it on multiple computers at a single site. Licensing starts at US\$100 per machine. Advantages and disadvantages Advantages Autodesk The 3D and 2D drafting and design capabilities of AutoCAD have made it the most popular 2D CAD tool in the industry. AutoCAD AutoCAD is one of the leading CAD software applications in the industry. Autodesk AutoCAD is an industry leader for 2D

drafting, 3D modeling, and design and architectural visualization. Disadvantages Autodesk AutoCAD's CAD application for 2D drafting, 3D modeling, and design and architectural visualization is relatively new. Autodesk AutoCAD lacks the creative features of other CAD programs in the industry. Advantages AutoCAD is a fully featured 2D CAD application, meaning it is fully capable of creating 2D documents for engineering purposes. AutoCAD AutoCAD is the industry leader for 2D CAD. Autodesk Autodesk Disadvantages Autodesk A license for AutoCAD is expensive. Advantages Autodesk Autodesk Disadvantages Advantages There are two types of AutoCAD

AutoCAD (LifeTime) Activation Code

Basic or command mode AutoCAD Download

With Full Crack does not allow commands to be scripted or customized. If there is a need to execute a script or customize the normal operation of a command in AutoCAD Cracked 2022 Latest Version, there are other options. Interactive mode Interactive mode allows adding scripting to commands, using commands created by third-party software, and other modification of the operation of a command in a similar way to Microsoft Windows batch scripting. Modifying a command Modifying a command allows changing the command's parameters, the way the command performs its work, and the way the command is used. AutoCAD allows the creation of macros. A macro is a shortcut (a sequence of operations) for a single command. Macros can be used by selecting a macro shortcut and pressing F2. It is also possible to record a sequence of commands in a macro.

Macro or command recording is a procedure that can be used by the user to reproduce a defined sequence of actions when using commands or macros. The procedure records the command in a.LST file (.txt file in previous releases). The file can then be used to reproduce the commands exactly as recorded.

The.lst format is a hierarchical file format, which stores commands, as part of the project, in a tree structure, making it easy to find and edit commands. The.lst file is created using a command editor or the Script Editor. The.lst file contains information on the commands in the project, including the parameters, syntax,

and name of the command, and the information on the recording. Macro recording can be used to reproduce commands, or to create custom macros and record them in a.lst file. In simple macros, the actions are repeated for each object in the drawing. For example, a

macro to draw an arc on each face of a box: select face graphics\_circle arc Macros can be recorded directly using the command line. For example, to draw two arcs with the faces of the selected object: arc arc Macros can also be recorded using the Command Recorder in the Editor menu. One of the main differences between macros and scripts is that macros create a permanent record of the command in a hierarchical file, with information on its syntax and parameters, while scripts are temporary and are usually created by the user. Macro and script files are created in the Script Editor, a1d647c40b

### **AutoCAD Crack Patch With Serial Key**

If you have an unregistered Autodesk product key: 1. Choose Autodesk Autocad from the menu or the start menu, then: "Settings" -> "Accounts" -> "Keys" -> "Licence Manager".

2. Enter the unregistered product key you received from Autodesk. 3. Select the "Add Licence" button. 4. A pop-up will appear.

Enter your Autodesk Online Account,

What's New in the AutoCAD?

Edit files easily on a mobile device. Work in parallel with other users on mobile devices using Dynamic Link to edit your drawing. Just turn your phone to landscape and the Dynamic Link apps will work to make sharing and working with AutoCAD drawings easier and more intuitive. Connect to others easily with

Dynamic Link. Now you can see the changes other users are making and get those changes quickly through Dynamic Link. Extend your project team and easily share designs. Easily send drawings to up to five colleagues in the same workspace and get their comments in real-time. Add AutoLISP code to the drawing to improve its functionality. Built-in and appbased extensions: Add the ability to create static and animated block symbols, add tables to drawings, and share designs easily on a mobile device. Seamless document and view integration: Make changes to a drawing on a mobile device and send those changes back to AutoCAD directly. Wireframe support: Use the new PlanarWrap command to create multispan viewports on a planar surface in your drawing. Multiple viewport capabilities: Add and edit multiple viewports in the same drawing at once. Maintain image quality when

scaling a drawing on a mobile device: Graphics that are automatically scaled to fit the space available on a mobile device maintain quality. Multi-layered drawings: Switch between layers of a multi-layered drawing without leaving the current one. Batch Undo: Let you undo multiple drawing steps at once and easily restore the drawing state when you are ready to move on. Workspaces: Create and save multiple workspaces, both freely and in lockstep with your friends. Folders: Create folders and subfolders in your current drawing and access them from any drawing in your workspace. New drawing tools: Quick Select, Center, and Trim commands let you draw with confidence. Orbit, zoom, and pan commands let you manipulate your drawings without leaving the current workspace. "Pan" a single line segment or an area on the screen. The line segment snaps to the nearest edge of your

selected area when moving. Paste from clipboard using the ctrl+shift+v command or the Drag to copy to ctrl+c. Drag and drop from a folder, or

## **System Requirements:**

- Minimum Required: DirectX 9.0c Recommended: DirectX 11.0 - We
recommend: Windows 7 and higher - Display
Resolution: 1024x768 or higher - System
CPU: Intel Core i5 or above - RAM: 6 GB Sound Card: DirectX compatible - Software:
Visual Studio 2012, the latest version. Step 1:
Using Windows Explorer, go to the
\SteamApps\common\Battlestations
2\Battlestations\install directory. Step 2

# Related links: